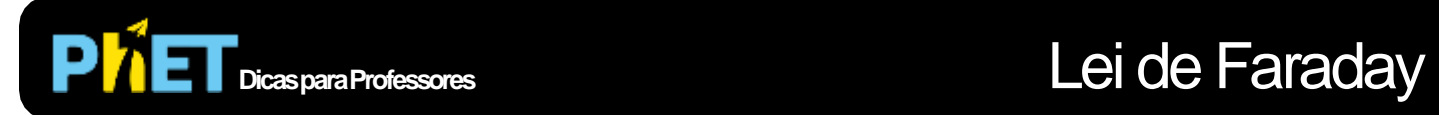

Em **Lei de Faraday,** os alunos podem investigar como uma mudança de fluxo magnético pode produzir um fluxo de eletricidade.

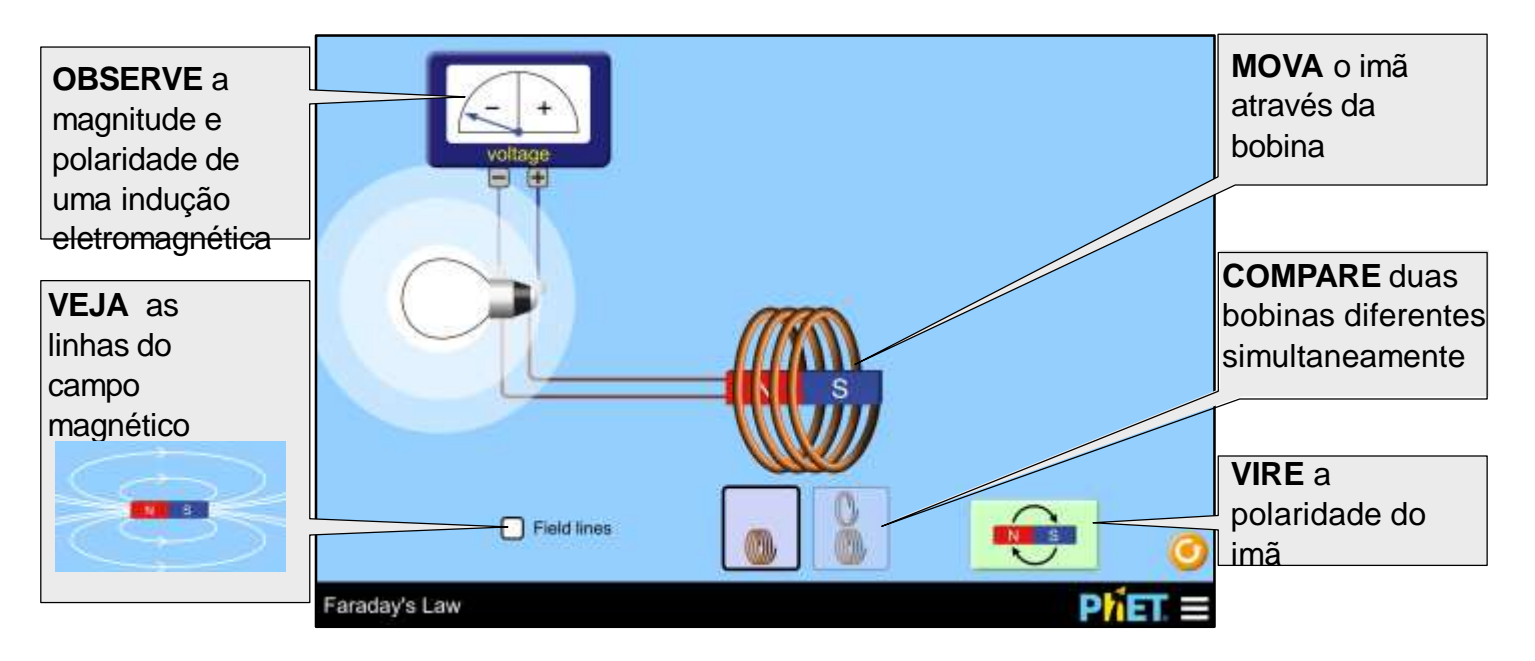

## **Sugestões para o Uso**

**Desafios de comandos**

- Quantos caminhos diferentes você consegue causar indução? Explique seu (s) método (s) usando a simulação.
- Esboce duas situações diferentes onde a lâmpada acende. Indique os polos N e S do imã e a direção do seu movimento. Qual a direção da corrente em cada caso?
- Preveja o que acontece com o brilho da lâmpada quando o número de voltas na bobina é reduzido pela metade, mas a velocidade do imã permanece a mesma.
- Como a velocidade do imã afeta o brilho da lâmpada?
- Usando duas funções em sua máquina de funções, encontre um exemplo de quando é importante a ordem em que você as coloca. Descreva suas descobertas. Encontre um exemplo diferente quando a ordem não importa. Resuma quando a ordem importa e não importa.
- Crie uma função cujas saídas pareçam inalteradas quando comparadas às entradas.

Create a function whose outputs appear unchanged when compared to the inputs. Veja todas as atividades publica sobre a Lei de Faraday aqui. Para mas dicas usando as simulações PhET com seus alunos, veja Dicas usando Simulações PhET.